#### **Recursos online**

Existen múltiples herramientas web de código abierto que permiten subtitular cualquier vídeo que esté publicado en plataformas mult[imedia](https://www.overstream.net/) o redes sociales

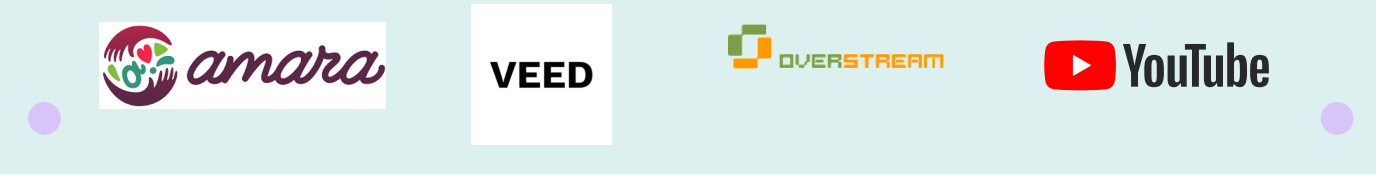

#### **Herramientas de escritorio**

Contamos con programas de software libre, compatibles con un elevado número de formatos de archivos de subtitulos. Permiten personalizar colores y tipos de letra, duración de los subtitulos o el numero de caracteres por linea, entre otras funciones.

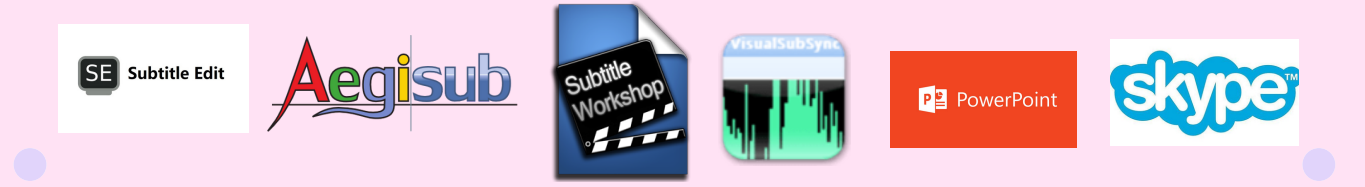

#### **Requi s itos**

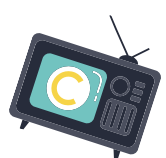

La norma **UNE 153010** *"Subtitulado para personas sordas y personas con discapacidad auditiva"* detalla los aspectos a tener en cuenta para hacer un buen subtitulado.

Algunas de las recomendaciones de la norma son

# **Cómo subtitular vídeos**

## Y MEJORAR LA ACCESIBILIDAD MULTIMEDIA

Los subtítulos son textos que aparecen en la parte inferior de la pantalla, sincronizados con el audio del vídeo.

Su uso está muy extendido en el mundo de los contenidos audiovisuales y es la forma más habitual de mejorar la accesibilidad de un vídeo.

### **Herramientas de reconocimiento del habla**

Son editores de textos que funcionan por reconocimiento de voz. Permiten realizar la transcripción de voz a texto y descargarla para incluirla como subtitulos, entre otras

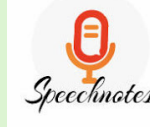

fun[ciones.](https://speechnotes.co/es/)<br>Speechnotes dictation.io

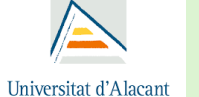

Universidad de Alicante

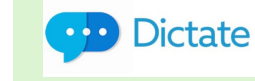

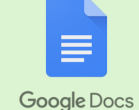

**Hay que describir los sonidos que sean relevantes para la comprensión del vídeo, haciendo evidente su diferenciación del resto del diálogo.**

**Los personajes que intervienen deben estar identificados mediante colores o su nombre entre paréntesis al principio de su diálogo.**

**Deben aparecer centrados en la parte inferior de la pantalla, ocupar dos líneas de texto y tres excepcionalmente**

**Tienen que coincidir con el movimiento labial, con los cambios de plano y con la locución y/o información sonora**

- 
- Benefician a personas con discapacidad visual gracias a la personalización de fuente, color,etc.

**POR QUÉ USARLOS**

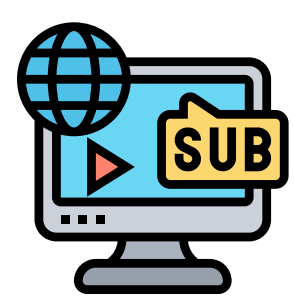

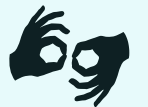

Ayudan a las personas con discapacidad auditiva

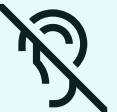

Permiten acceder al vídeo sin hacer uso del audio

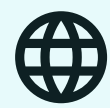

Facilitan la comprensión y el aprendizaje de un nuevo idioma